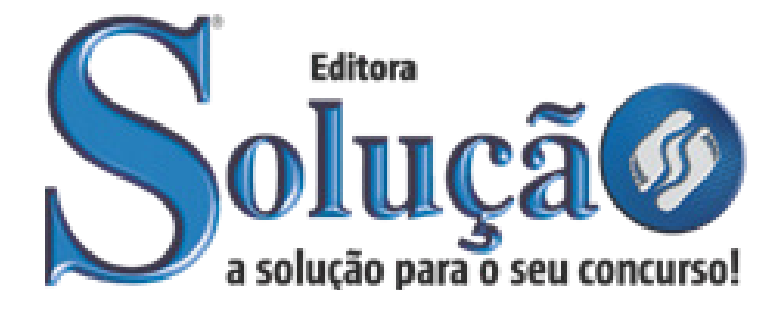

CÓD: SL-092MR-22 7908433219491

# TOMBOS PREFEITURA MUNICIPAL DE TOMBOS ESTADO DE MINAS GERAIS - MG

Agente Administrativo

**EDITAL Nº 01/2022**

# ÍNDICE

# *Língua Portuguesa*

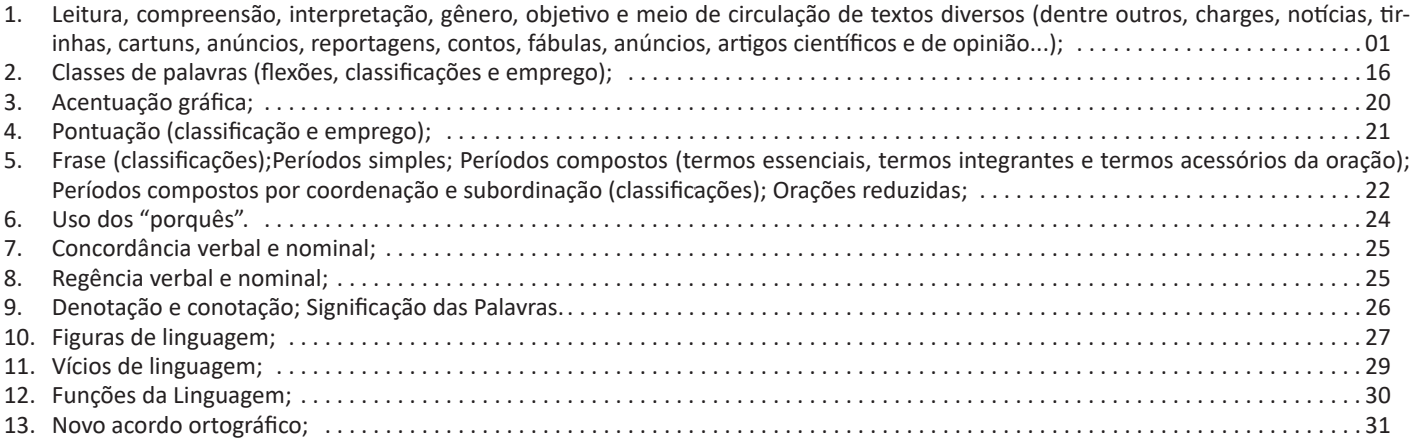

# *Conhecimentos Gerais*

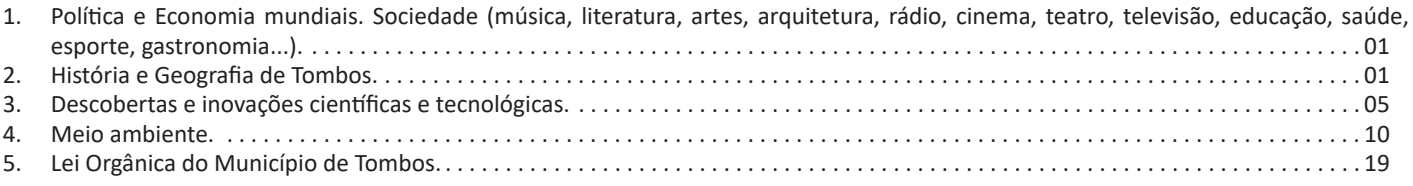

# *Informática*

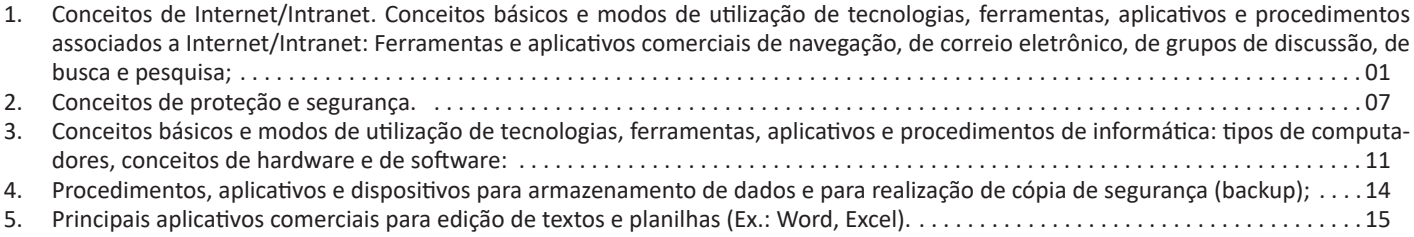

**LEITURA, COMPREENSÃO, INTERPRETAÇÃO, GÊNE-RO, OBJETIVO E MEIO DE CIRCULAÇÃO DE TEXTOS DIVERSOS (DENTRE OUTROS, CHARGES, NOTÍCIAS, TIRINHAS, CARTUNS, ANÚNCIOS, REPORTAGENS, CONTOS, FÁBULAS, ANÚNCIOS, ARTIGOS CIENTÍFICOS E DE OPINIÃO...)**

#### **Compreensão e interpretação de textos**

Chegamos, agora, em um ponto muito importante para todo o seu estudo: a interpretação de textos. Desenvolver essa habilidade é essencial e pode ser um diferencial para a realização de uma boa prova de qualquer área do conhecimento.

Mas você sabe a diferença entre compreensão e interpretação? A **compreensão** é quando você entende o que o texto diz de forma explícita, aquilo que está na superfície do texto.

Quando Jorge fumava, ele era infeliz.

Por meio dessa frase, podemos entender que houve um tempo que Jorge era infeliz, devido ao cigarro.

A **interpretação** é quando você entende o que está implícito, nas entrelinhas, aquilo que está de modo mais profundo no texto ou que faça com que você realize inferências.

Quando Jorge fumava, ele era infeliz.

Já compreendemos que Jorge era infeliz quando fumava, mas podemos interpretar que Jorge parou de fumar e que agora é feliz. Percebeu a diferença?

### **Tipos de Linguagem**

Existem três tipos de linguagem que precisamos saber para que facilite a interpretação de textos.

• Linguagem Verbal é aquela que utiliza somente palavras. Ela pode ser escrita ou oral.

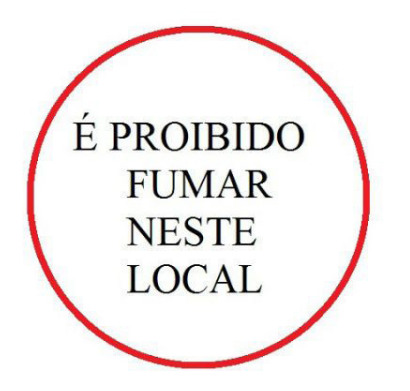

• Linguagem não-verbal é aquela que utiliza somente imagens, fotos, gestos... não há presença de nenhuma palavra.

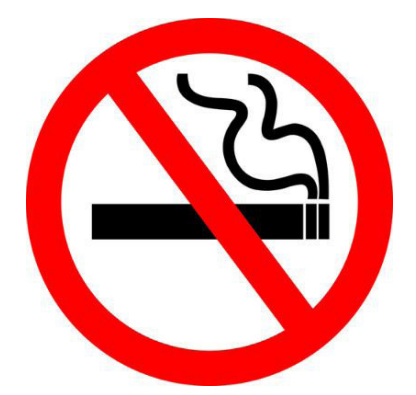

• Linguagem Mista (ou híbrida) é aquele que utiliza tanto as palavras quanto as imagens. Ou seja, é a junção da linguagem verbal com a não-verbal.

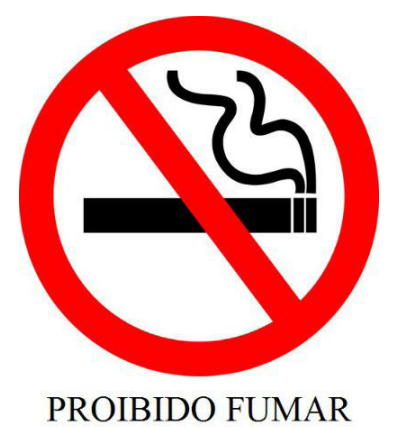

Além de saber desses conceitos, é importante sabermos identificar quando um texto é baseado em outro. O nome que damos a este processo é intertextualidade.

#### **Interpretação de Texto**

Interpretar um texto quer dizer dar sentido, inferir, chegar a uma conclusão do que se lê. A interpretação é muito ligada ao subentendido. Sendo assim, ela trabalha com o que se pode deduzir de um texto.

A interpretação implica a mobilização dos conhecimentos prévios que cada pessoa possui antes da leitura de um determinado texto, pressupõe que a aquisição do novo conteúdo lido estabeleça uma relação com a informação já possuída, o que leva ao crescimento do conhecimento do leitor, e espera que haja uma apreciação pessoal e crítica sobre a análise do novo conteúdo lido, afetando de alguma forma o leitor.

Sendo assim, podemos dizer que existem diferentes tipos de leitura: uma leitura prévia, uma leitura seletiva, uma leitura analítica e, por fim, uma leitura interpretativa.

É muito importante que você:

- Assista os mais diferenciados jornais sobre a sua cidade, estado, país e mundo;

- Se possível, procure por jornais escritos para saber de notícias (e também da estrutura das palavras para dar opiniões);

- Leia livros sobre diversos temas para sugar informações ortográficas, gramaticais e interpretativas;

- Procure estar sempre informado sobre os assuntos mais polêmicos;

- Procure debater ou conversar com diversas pessoas sobre qualquer tema para presenciar opiniões diversas das suas.

#### **Dicas para interpretar um texto:**

– Leia lentamente o texto todo.

No primeiro contato com o texto, o mais importante é tentar compreender o sentido global do texto e identificar o seu objetivo.

– Releia o texto quantas vezes forem necessárias.

Assim, será mais fácil identificar as ideias principais de cada parágrafo e compreender o desenvolvimento do texto.

– Sublinhe as ideias mais importantes.

Sublinhar apenas quando já se tiver uma boa noção da ideia principal e das ideias secundárias do texto.

– Separe fatos de opiniões.

O leitor precisa separar o que é um fato (verdadeiro, objetivo e comprovável) do que é uma opinião (pessoal, tendenciosa e mutável).

– Retorne ao texto sempre que necessário.

Além disso, é importante entender com cuidado e atenção os enunciados das questões.

– Reescreva o conteúdo lido.

Para uma melhor compreensão, podem ser feitos resumos, tópicos ou esquemas.

Além dessas dicas importantes, você também pode grifar palavras novas, e procurar seu significado para aumentar seu vocabulário, fazer atividades como caça-palavras, ou cruzadinhas são uma distração, mas também um aprendizado.

Não se esqueça, além da prática da leitura aprimorar a compreensão do texto e ajudar a aprovação, ela também estimula nossa imaginação, distrai, relaxa, informa, educa, atualiza, melhora nosso foco, cria perspectivas, nos torna reflexivos, pensantes, além de melhorar nossa habilidade de fala, de escrita e de memória.

Um texto para ser compreendido deve apresentar ideias seletas e organizadas, através dos parágrafos que é composto pela ideia central, argumentação e/ou desenvolvimento e a conclusão do texto.

O primeiro objetivo de uma interpretação de um texto é a identificação de sua ideia principal. A partir daí, localizam-se as ideias secundárias, ou fundamentações, as argumentações, ou explicações, que levem ao esclarecimento das questões apresentadas na prova.

Compreendido tudo isso, interpretar significa extrair um significado. Ou seja, a ideia está lá, às vezes escondida, e por isso o candidato só precisa entendê-la – e não a complementar com algum valor individual. Portanto, apegue-se tão somente ao texto, e nunca extrapole a visão dele.

# **IDENTIFICANDO O TEMA DE UM TEXTO**

O tema é a ideia principal do texto. É com base nessa ideia principal que o texto será desenvolvido. Para que você consiga identificar o tema de um texto, é necessário relacionar as diferentes informações de forma a construir o seu sentido global, ou seja, você precisa relacionar as múltiplas partes que compõem um todo significativo, que é o texto.

Em muitas situações, por exemplo, você foi estimulado a ler um texto por sentir-se atraído pela temática resumida no título. Pois o título cumpre uma função importante: antecipar informações sobre o assunto que será tratado no texto.

Em outras situações, você pode ter abandonado a leitura porque achou o título pouco atraente ou, ao contrário, sentiu-se atraído pelo título de um livro ou de um filme, por exemplo. É muito comum as pessoas se interessarem por temáticas diferentes, dependendo do sexo, da idade, escolaridade, profissão, preferências pessoais e experiência de mundo, entre outros fatores.

Mas, sobre que tema você gosta de ler? Esportes, namoro, sexualidade, tecnologia, ciências, jogos, novelas, moda, cuidados com o corpo? Perceba, portanto, que as temáticas são praticamente infinitas e saber reconhecer o tema de um texto é condição essencial para se tornar um leitor hábil. Vamos, então, começar nossos estudos?

Propomos, inicialmente, que você acompanhe um exercício bem simples, que, intuitivamente, todo leitor faz ao ler um texto: reconhecer o seu tema. Vamos ler o texto a seguir?

# **CACHORROS**

Os zoólogos acreditam que o cachorro se originou de uma espécie de lobo que vivia na Ásia. Depois os cães se juntaram aos seres humanos e se espalharam por quase todo o mundo. Essa amizade começou há uns 12 mil anos, no tempo em que as pessoas precisavam caçar para se alimentar. Os cachorros perceberam que, se não atacassem os humanos, podiam ficar perto deles e comer a comida que sobrava. Já os homens descobriram que os cachorros podiam ajudar a caçar, a cuidar de rebanhos e a tomar conta da casa, além de serem ótimos companheiros. Um colaborava com o outro e a parceria deu certo.

Ao ler apenas o título "Cachorros", você deduziu sobre o possível assunto abordado no texto. Embora você imagine que o texto vai falar sobre cães, você ainda não sabia exatamente o que ele falaria sobre cães. Repare que temos várias informações ao longo do texto: a hipótese dos zoólogos sobre a origem dos cães, a associação entre eles e os seres humanos, a disseminação dos cães pelo mundo, as vantagens da convivência entre cães e homens.

As informações que se relacionam com o tema chamamos de subtemas (ou ideias secundárias). Essas informações se integram, ou seja, todas elas caminham no sentido de estabelecer uma unidade de sentido. Portanto, pense: sobre o que exatamente esse texto fala? Qual seu assunto, qual seu tema? Certamente você chegou à conclusão de que o texto fala sobre a relação entre homens e cães. Se foi isso que você pensou, parabéns! Isso significa que você foi capaz de identificar o tema do texto!

*Fonte: https://portuguesrapido.com/tema-ideia-central-e-ideias- -secundarias/*

# **IDENTIFICAÇÃO DE EFEITOS DE IRONIA OU HUMOR EM TEXTOS VARIADOS**

#### **Ironia**

Ironia *é o recurso pelo qual o emissor diz o contrário do que está pensando ou sentindo (ou por pudor em relação a si próprio ou com intenção depreciativa e sarcástica em relação a outrem).* 

A ironia consiste na utilização de determinada palavra ou expressão que, em um outro contexto diferente do usual, ganha um novo sentido, gerando um efeito de humor. Exemplo:

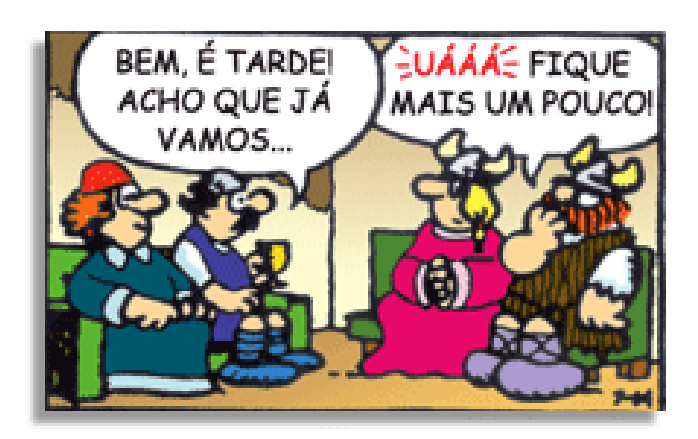

# LÍNGUA PORTUGUESA

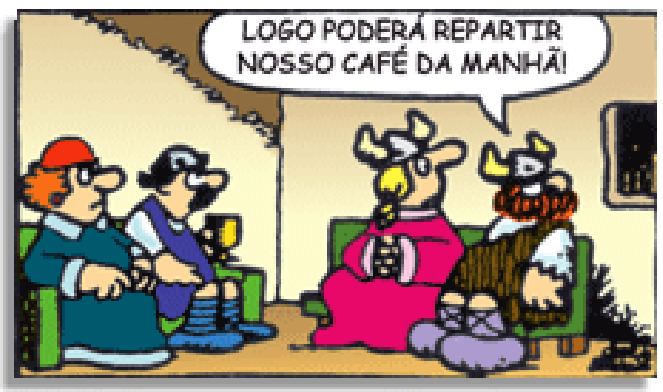

Na construção de um texto, ela pode aparecer em três modos: ironia verbal, ironia de situação e ironia dramática (ou satírica).

#### *Ironia verbal*

Ocorre quando se diz algo pretendendo expressar outro significado, normalmente oposto ao sentido literal. A expressão e a intenção são diferentes.

Exemplo: Você foi tão bem na prova! Tirou um zero incrível!

#### *Ironia de situação*

A intenção e resultado da ação não estão alinhados, ou seja, o resultado é contrário ao que se espera ou que se planeja.

Exemplo: Quando num texto literário uma personagem planeja uma ação, mas os resultados não saem como o esperado. No livro "Memórias Póstumas de Brás Cubas", de Machado de Assis, a personagem título tem obsessão por ficar conhecida. Ao longo da vida, tenta de muitas maneiras alcançar a notoriedade sem sucesso. Após a morte, a personagem se torna conhecida. A ironia é que planejou ficar famoso antes de morrer e se tornou famoso após a morte.

#### *Ironia dramática (ou satírica)*

*A ironia dramática é um efeito de sentido que ocorre nos textos literários quando o leitor, a audiência, tem mais informações do que tem um personagem sobre os eventos da narrativa e sobre intenções de outros personagens. É um recurso usado para aprofundar os significados ocultos em diálogos e ações e que, quando captado pelo leitor, gera um clima de suspense, tragédia ou mesmo comédia, visto que um personagem é posto em situações que geram conflitos e mal-entendidos porque ele mesmo não tem ciência do todo da narrativa.*

Exemplo: Em livros com narrador onisciente, que sabe tudo o que se passa na história com todas as personagens, é mais fácil aparecer esse tipo de ironia. A peça como Romeu e Julieta, por exemplo, se inicia com a fala que relata que os protagonistas da história irão morrer em decorrência do seu amor. As personagens agem ao longo da peça esperando conseguir atingir seus objetivos, mas a plateia já sabe que eles não serão bem-sucedidos.

#### **Humor**

Nesse caso, é muito comum a utilização de situações que pareçam cômicas ou surpreendentes para provocar o efeito de humor.

Situações cômicas ou potencialmente humorísticas compartilham da característica do efeito surpresa. O humor reside em ocorrer algo fora do esperado numa situação.

Há diversas situações em que o humor pode aparecer. Há as tirinhas e charges, que aliam texto e imagem para criar efeito cômico; há anedotas ou pequenos contos; e há as crônicas, frequentemente acessadas como forma de gerar o riso.

Os textos com finalidade humorística podem ser divididos em quatro categorias: anedotas, cartuns, tiras e charges.

Exemplo: **INTERVENÇÃO MILITAR** FO PÊNALTI SIM, ELE

# **ANÁLISE E A INTERPRETAÇÃO DO TEXTO SEGUNDO O GÊ-NERO EM QUE SE INSCREVE**

Compreender um texto trata da análise e decodificação do que de fato está escrito, seja das frases ou das ideias presentes. Interpretar um texto, está ligado às conclusões que se pode chegar ao conectar as ideias do texto com a realidade. Interpretação trabalha com a subjetividade, com o que se entendeu sobre o texto.

Interpretar um texto permite a compreensão de todo e qualquer texto ou discurso e se amplia no entendimento da sua ideia principal. Compreender relações semânticas é uma competência imprescindível no mercado de trabalho e nos estudos.

Quando não se sabe interpretar corretamente um texto pode- -se criar vários problemas, afetando não só o desenvolvimento profissional, mas também o desenvolvimento pessoal.

#### **Busca de sentidos**

Para a busca de sentidos do texto, pode-se retirar do mesmo os **tópicos frasais** presentes em cada parágrafo. Isso auxiliará na apreensão do conteúdo exposto.

Isso porque é ali que se fazem necessários, estabelecem uma relação hierárquica do pensamento defendido, retomando ideias já citadas ou apresentando novos conceitos.

Por fim, concentre-se nas ideias que realmente foram explicitadas pelo autor. Textos argumentativos não costumam conceder espaço para divagações ou hipóteses, supostamente contidas nas entrelinhas. Deve-se ater às ideias do autor, o que não quer dizer que o leitor precise ficar preso na superfície do texto, mas é fundamental que não sejam criadas suposições vagas e inespecíficas.

#### **Importância da interpretação**

A prática da leitura, seja por prazer, para estudar ou para se informar, aprimora o vocabulário e dinamiza o raciocínio e a interpretação. A leitura, além de favorecer o aprendizado de conteúdos específicos, aprimora a escrita.

# **POLÍTICA E ECONOMIA MUNDIAIS. SOCIEDADE (MÚ-SICA, LITERATURA, ARTES, ARQUITETURA, RÁDIO, CINEMA, TEATRO, TELEVISÃO, EDUCAÇÃO, SAÚDE, ESPORTE, GASTRONOMIA...)**

#### **A importância do estudo de atualidades**

Dentre todas as disciplinas com as quais concurseiros e estudantes de todo o país se preocupam, a de atualidades tem se tornado cada vez mais relevante. Quando pensamos em matemática, língua portuguesa, biologia, entre outras disciplinas, inevitavelmente as colocamos em um patamar mais elevado que outras que nos parecem menos importantes, pois de algum modo nos é ensinado a hierarquizar a relevância de certos conhecimentos desde os tempos de escola.

No, entanto, atualidades é o único tema que insere o indivíduo no estudo do momento presente, seus acontecimentos, eventos e transformações. O conhecimento do mundo em que se vive de modo algum deve ser visto como irrelevante no estudo para concursos, pois permite que o indivíduo vá além do conhecimento técnico e explore novas perspectivas quanto à conhecimento de mundo.

Em sua grande maioria, as questões de atualidades em concursos são sobre fatos e acontecimentos de interesse público, mas podem também apresentar conhecimentos específicos do meio político, social ou econômico, sejam eles sobre música, arte, política, economia, figuras públicas, leis etc. Seja qual for a área, as questões de atualidades auxiliam as bancas a peneirarem os candidatos e selecionarem os melhores preparados não apenas de modo técnico.

Sendo assim, estudar atualidades é o ato de se manter constantemente informado. Os temas de atualidades em concursos são sempre relevantes. É certo que nem todas as notícias que você vê na televisão ou ouve no rádio aparecem nas questões, manter-se informado, porém, sobre as principais notícias de relevância nacional e internacional em pauta é o caminho, pois são debates de extrema recorrência na mídia.

O grande desafio, nos tempos atuais, é separar o joio do trigo. Com o grande fluxo de informações que recebemos diariamente, é preciso filtrar com sabedoria o que de fato se está consumindo. Por diversas vezes, os meios de comunicação (TV, internet, rádio etc.) adaptam o formato jornalístico ou informacional para transmitirem outros tipos de informação, como fofocas, vidas de celebridades, futebol, acontecimentos de novelas, que não devem de modo algum serem inseridos como parte do estudo de atualidades. Os interesses pessoais em assuntos deste cunho não são condenáveis de modo algum, mas são triviais quanto ao estudo.

Ainda assim, mesmo que tentemos nos manter atualizados através de revistas e telejornais, o fluxo interminável e ininterrupto de informações veiculados impede que saibamos de fato como estudar. Apostilas e livros de concursos impressos também se tornam rapidamente desatualizados e obsoletos, pois atualidades é uma disciplina que se renova a cada instante.

O mundo da informação está cada vez mais virtual e tecnológico, as sociedades se informam pela internet e as compartilham em velocidades incalculáveis. Pensando nisso, a editora prepara mensalmente o material de atualidades de mais diversos campos do conhecimento (tecnologia, Brasil, política, ética, meio ambiente, jurisdição etc.) em nosso site.

Lá, o concurseiro encontrará um material completo com ilustrações e imagens, notícias de fontes verificadas e confiáveis, exercícios para retenção do conteúdo aprendido, tudo preparado com muito carinho para seu melhor aproveitamento. Com o material disponibilizado online, você poderá conferir e checar os fatos e fontes de imediato através dos veículos de comunicação virtuais, tornando a ponte entre o estudo desta disciplina tão fluida e a veracidade das informações um caminho certeiro.

Acesse: *https://www.editorasolucaocom.br/retificacoes* Bons estudos!

#### **HISTÓRIA E GEOGRAFIA DE TOMBOS**

### **História da Cidade**

A cidade nasceu no século passado, quando o abastado Coronel Maximiano José Pereira de Souza, foi o primeiro conhecedor do lugar, cujo panorama era composto por um rio a deslizar entre montanhas e matas virgens, recebendo um afluente à sua margem direita, o Coronel com seus familiares escravos e amigos, fixaram-se neste local, dando início ao pequeno povoado. As terras existentes eram habitadas por tribos de índios nativos. O coronel Maximiano se deparou com três cachoeiras que, em seqüência formavam uma única e mesma vista e as denominou de tombos. (hoje devido a um deslocamento da rocha, podemos ver que o terceiro tombo se dividiu em dois, formando, então, quatro quedas em um mesmo conjunto).

Mais tarde outros povos oriundos de diversas localidades colonizaram o município implantando aqui suas culturas: Espanhóis, Portugueses, Alemães e Italianos, despertando também interesses de colonos europeus, que alojados em terras próximas, já ouviam notícias da fertilidade das terras e da grande extensão das matas. Imigraram também, algumas famílias sírias que se estabeleceram comercial e industrialmente.

Encantados com o lugar montanhoso e de clima muito agradável, o desbravador tomou posse de tantas terras quantas sua vista podia alcançar e assim, bem perto daqueles tombos, nasceu o pequeno e primitivo lugarejo, desde o início, outro nome não poderia ter senão o mesmo de Tombos.

Em 1849, o Coronel Maximiano fez doação de uma gleba de terra para o patrimônio de Nossa Senhora da Conceição, onde a 500 metros dos tombos, construiu a capela original em homenagem à Santa, no mesmo lugar onde se elevou a Matriz, com a implantação da Paróquia em honra a Nossa Senhora da Conceição. Naquela época, o povoado recebeu o nome de Nossa Senhora da Conceição de Tombos.

Em 21 de maio de 1852, a Lei provincial nº 605 criou a freguesia de Nossa Senhora da Conceição dos tombos, no termo de Carangola.

Em 12 de novembro de 1878, pela Lei nº 2500, foi o território na categoria de distrito incorporando ao município de Carangola, com o nome Tombos do Carangola, que assim permaneceu até a criação do município.

# CONHECIMENTOS GERAIS

Com o advento do trem de ferro, planejou-se a extensão dos trilhos da Leopoldina até a sede do novo Município, vindo desta maneira ativar o progresso da nova cidade; em 08 de dezembro de l886 foi inaugurada a estação ferroviária com a denominação de Tombos do Carangola.

Com a emancipação política, através da Lei nº 843, de 07 de setembro de 1923, Tombos tornou-se município, passando a denominar-se simplesmente "Tombos". Em 27 de janeiro de 1924, o município teve a sua emancipação publicada e oficializada, graças ao grande esforço do Coronel Manoel Martins Quintão, primeiro Prefeito do Município, que na ocasião ocupava o cargo de Presidente da Câmara Municipal, com atribuições de Prefeito, político de grande prestígio e influente, pessoa altamente ponderada. Durante a administração do Prefeito Cel. Manoel Martins Quintão podemos destacar: Abertura e construção de Estradas, e de ruas, inclusive as ruas localizadas no bairro Niterói: Manoel Araújo Bravo, Fábio Vasconcelos e Olímpio Quintão. O grande marco da sua administração foi a construção da ponte que liga o centro ao bairro Niterói (na época a ponte construída em madeira, ao lado da ponte atual). Foi também o Cel. Manoel Martins Quintão o responsável pela criação do primeiro time de futebol, com o nome de Tombense Futebol Clube, fundado em 1914.

Em 1938, foi criado o distrito de São José de Pedra Dourada que em 1962, se emancipou juridicamente por força da Lei nº 2.764, de 30 de dezembro de 1962. Tombos é sede de comarca de primeira instância, estando sob sua jurisdição o Município de Pedra Dourada.

Localizado na Zona da Mata do Estado de Minas Gerais, com uma altitude de 278m e um clima com classificação tropical, o município conta com uma população de aproximadamente 12000 habitantes que residem na sede e nos dois distritos: Catuné criado pelo Decreto – Lei nº 1.058, de 31/12/1948; Água Santa de Minas, que foi criado pela Lei Municipal 1.085, de 25/03/94.

A área do Município está em torno de 284 m2; a economia está alicerçada na agricultura, com a produção de café, milho, arroz, feijão e outros cereais básicos, que são usados tanto para o consumo interno, como para a exportação a municípios vizinhos. Outro grande destaque é a pecuária, com o gado de corte, recria e leite e, ainda, suínos de corte. Destacam-se também o artesanato e pequenas indústrias.

A produção mineral se concentra na extração de Feidspato, Caolim e Mica.

O Rio Carangola, é localizado na bacia hidrográfica do Paraíba do Sul, este rio divide a cidade em duas partes, em seu percurso pelo município recebe direta ou indiretamente, os afluentes São João, Batatal, Santa Bárbara, Capim, Serra Queimada, Vinhático, Santa Clara, Santa Rita e Jacutinga, proporcionando o lazer da pesca com abundantes resultados.

O Município limita-se com Pedra Dourada, Faria Lemos, Eugenópolis, Antônio Prado de Minas e Porciúncula.

Tombos é um município brasileiro do estado de Minas Gerais e localizado na Zona da Mata Mineira, a 5 km da divisa com o estado do Rio de Janeiro.

Sua população estimada em 2010 era de 9.542 habitantes,enquanto em 2000, era de 11.652, segundo o Censo. O município subdivide-se nos distritos de Tombos (sede), Catuné e Água Santa de Minas. Com 62 metros de altura, a Cachoeira de Tombos é a maior da Zona da Mata, e dá o nome a esta cidade. Área da unidade territorial é de 283 km².

Logo abaixo, segue alguns fatos e curiosidades sobre nosso município:

#### **Cachoeira de Tombos**

Verdadeira obra da natureza, formada pelo Rio Carangola, localizada a 500 m da Matriz, constitui-se no cartão postal da cidade, pela sua imensurável beleza.

## **Cachoeira Emílio Soares**

Formada pelo Rio São João, está localizada na Fazenda da Cachoeira. A água que abastece a cidade é captada abaixo de sua queda, trata-se de água de boa qualidade para o consumo.

#### **Cachoeira e Balneário do Grilo**

Local de rara beleza localizado próximo ao centro da cidade, formado pelo Rio São João, local de lazer e turismo.

#### **Pedra Santa**

Trata-se de uma gruta, localizada no distrito de Catuné, uma obra construída pela própria natureza. Ao longo do tempo a grande pedra foi desintegrando-se e formou-se um grande salão, onde ergueu-se a capela em Honra a Nossa Senhora de Lourdes. Anualmente no local, realiza-se uma grande festa religiosa em louvor a Santa, esta festa atrai romeiros de todo país. A festa da Pedra Santa, é realizada na 2ª quinzena de julho, mas o local é visitado freqüentemente pelas pessoas interessadas em conhecer o fenômeno da desintegração da Pedra que vem se deslocando através dos tempos sem que ninguém perceba, pois segundo visitantes e moradores das proximidades nunca ninguém conseguiu ver uma pedra cair ou desintegrar-se da grande rocha.

#### **Rios**

A cidade é cortada pelo rio Carangola, que nasce no alto do município de Divino, é mais volumoso. O Rio São João, que nasce no alto do Município de Pedra Dourada, fornece água para o abastecimento da cidade, deságua no Rio Carangola, dentro da cidade de Tombos. Além destes dois rios o município conta com dezenas de córregos que representam um grande manancial de águas que banham permanentemente o território. A água que abastece a cidade e capitada abaixo da cachoeira do Rio São João, na Fazenda da Cachoeira com uma distância de 6 km. A captação é feita através de adutora com partes de manilha e partes de tubo de 6" PVC de alta pressão. A água sofre um tratamento após passar por um processo de decantação filtragem lenta. O tratamento é a base de sulfato de alumínio e clorocal para eliminar as bactérias.

#### **Praças**

Praça Coronel Maximiano (ao lado da Matriz), naturalmente esta Praça recebeu este nome devido ao Coronel fundador da cidade, que na metade do século passado fixou-se definitivamente próximo da cachoeira, dando início ao desmembramento de terras e doando a Nossa Senhora da Conceição uma gleba de terra para que mais tarde fosse edificado a construção do seu templo.

# CONHECIMENTOS GERAIS

Praça 27 de janeiro (ao lado do Campo Tombense) recebeu este nome por ocasião da grande festa de emancipação – política, ocorrido em 27 de janeiro de 1924, acontecimento que marcou a atuação política do Coronel Manoel Martins Quintão, responsável pela emancipação de Tombos.

Praça São Sebastião, nome recebido em honra do Santo Padroeiro do bairro, por ocasião da construção da capela a praça foi oficialmente batizada com esta denominação.

Praça Léviro Pieruccetti, anteriormente esta praça era conhecida como praça da bandeira, logo após o Governo do Prefeito Léviro de Oliveira Pieruccetti, a mesma recebeu o nome de Praça Léviro Pieruccetti, em homenagem ao grande prefeito que governou a cidade no período de 1959/1962.

Praça Coronel Quintão, praça da Prefeitura, nome que ficou consagrado por se tratar da praça principal, praça da sede do Poder Executivo Municipal.

Praça D. Theodora, localizada próxima a Igreja Nossa Senhora das Dores, nome atribuído a proprietária das terras localizadas no bairro Niterói, onde a mesma fez doação à Santa.

#### **Arquivo Geográfico e Museu Municipal da Cidade**

Criado pela Lei Municipal nº 1.146, de 27 de dezembro de 1995, o Museu está localizado no prédio da antiga Estação Ferroviária da Leopoldina, o local abriga o acervo Histórico, Geográfico e Cultural, sendo também tombado pelo Patrimônio Histórico, através da Lei Municipal nº 865, de 03 de fevereiro de 1987.

#### **Usina Hidrelétrica de Tombos – UHE**

Localizada perto da Cachoeira formada pelo Rio Carangola, no terreno comprado de Anna Maria Pires, no município de Tombos. A cachoeira mede aproximadamente 62 metros de altura.

O alemão Adolfo Leewdell foi o engenheiro encarregado de construir a Usina e, segundo relatos, morreram 2 ou 3 pessoas durante a construção. O maquinário (turbina, geradores etc.) veio da alemanha. Foi construída entre 1910 e 1914 com o objetivo de fornecer energia elétrica para o Noroeste Fluminense, Tombos e Carangola e, no início, era particular pertencendo ao empresário Vivaldi Leite Ribeiro. Alguns anos depois a usina foi vendida para a Comissão Central de Macabu. Em 1948 foi vendida para EFE (Empresa Fluminense de Energia Elétrica). Depois passou para várias empresas como CELF (Companhia de Energia Elétrica Fluminense). CBEE (Companhia Brasileira de Energia), CERJ (Companhia de Eletricidade do Estado do Rio de Janeiro). Quando a CEMIG encampou o fornecimento de energia elétrica de Tombos e Carangola, a usina só forneceu energia para o estado do Rio de Janeiro.

Esta gestão completou, recentemente, cerca de uma década e meia, de vez que a criação da CERJ, com a incorporação de um parque gerador de nove usinas hidrelétricas.

Uma tomada d'água, localizada na ombreira direta dessa barragem, capta as águas e as conduz por um canal com cerca de 180 m até uma câmara de carga, onde uma tubulação de 185 m completa o trabalho de adução dessas águas até as turbinas da Casa de Máquinas, que dispõe de 550 m2 de área construída. Dois tubo geradores, com turbinas Francis de eixo horizontal e potência nominal de 1,44 mw por unidade, são abrigados na usina.

Em 1970, com a transferência da ciclagem de 50 para 60 ciclos, o governo desativou as usinas de pequeno porte, inclusive a de Tombos. Com o passar do tempo, a energia ficou escassa no país e, com isso, o Governo resolveu reativar todas essas usinas de pequeno porte, transformando-as para 60 ciclos. Em 1980, a usina de Tombos foi reativada, perdendo 30% de seu potencial ficando, atualmente, com 1260 KVA cada um de seus geradores.

Com o governo atual de Fernando Henrique Cardoso, a usina foi privatizada, pertencendo ao grupo espanhol ENDESA, com o nome de CERJ S/A .

A usina hidrelétrica de Tombos é interligada com Furnas e outras usinas da CERJ (Franco Amaral, Macabu, Chave do Vaz, Eucliderândia, Alberto Torres, Piabanha) todas do estado do Rio.

Existe um projeto de ampliação da usina, com a instalação de mais 2 geradores de 6000 megawatts e a construção de uma substação de 69000 watts horas.

#### **Distrito de Catuné**

O distrito de Catuné, foi criado pelo Decreto-Lei Estadual nº 1.058, de 31 de dezembro de 1943.

O povoado foi conhecido anteriormente por Mata dos Crioulos, mais tarde recebendo o nome de Laginha.

O Topônimo "Catuné" é de origem indígena, apelido que os índios da época deram ao Padre Antônio Gonçalves Nunes. Na língua indígena "Catuné" significa pessoa falante , que faz discursos e pregações, como o padre fazia sermões, era evangelizador e, um líder, os índios daquele local passaram a chama-lo de Catuné.

Na década de 40 os habitantes nativos, índios e imigrantes que vieram de diversas localidades batizaram o local com o nome próprio de "Catuné", devido as pregações do Padre Antônio.

No dia 09 de fevereiro de 1884, o Padre Antônio Gonçalves Nunes faleceu, após o seu sepultamento a comunidade se reuniu para prestar a última homenagem ao grande pregador da época; denominando oficialmente aquele local com o nome de "Catuné".

Na divisão territorial do Estado em 1943, o Município de Tombos foi aquinhoado com uma faixa territorial quando recebeu do Estado do Rio de Janeiro uma vasta área de terra conhecida como: Perdição, Fazenda do Banco e Alto Pinhotiba, devendo ser considerado que toda área recebida está localizada no distrito de "Catuné".

Com a criação do Distrito em 1943, foi igualmente criado o Cartório de Registro Civil, o distrito de "Catuné" está situado na parte mais alta do Município com altitude de 600m, divisa com o município de Eugenópolis, onde a cultura predominante destaca-se a produção e o plantio de café, esta atividade agrícola tem sido a principal desde a formação do núcleo populacional.

O distrito de "Catuné" foi se desenvolvendo graças as famílias que se fixaram no local dando início a colonização e desenvolvimento.

#### **Distrito de Água Santa de Minas**

O topônimo de "Água Santa", tem origem no rochedo próximo da vila, onde nasce uma água cristalina, daí o nome batizado que perdura desde os tempos mais remotos de sua existência.

**CONCEITOS DE INTERNET/INTRANET. CONCEITOS BÁ-SICOS E MODOS DE UTILIZAÇÃO DE TECNOLOGIAS, FERRAMENTAS, APLICATIVOS E PROCEDIMENTOS ASSOCIADOS A INTERNET/INTRANET: FERRAMENTAS E APLICATIVOS COMERCIAIS DE NAVEGAÇÃO, DE COR-REIO ELETRÔNICO, DE GRUPOS DE DISCUSSÃO, DE BUSCA E PESQUISA**

#### **Internet**

A Internet é uma rede mundial de computadores interligados através de linhas de telefone, linhas de comunicação privadas, cabos submarinos, canais de satélite, etc<sup>1</sup>. Ela nasceu em 1969, nos Estados Unidos. Interligava originalmente laboratórios de pesquisa e se chamava ARPAnet (ARPA: Advanced Research Projects Agency). Com o passar do tempo, e com o sucesso que a rede foi tendo, o número de adesões foi crescendo continuamente. Como nesta época, o computador era extremamente difícil de lidar, somente algumas instituições possuíam internet.

No entanto, com a elaboração de softwares e interfaces cada vez mais fáceis de manipular, as pessoas foram se encorajando a participar da rede. O grande atrativo da internet era a possibilidade de se trocar e compartilhar ideias, estudos e informações com outras pessoas que, muitas vezes nem se conhecia pessoalmente.

#### **Conectando-se à Internet**

Para se conectar à Internet, é necessário que se ligue a uma rede que está conectada à Internet. Essa rede é de um provedor de acesso à internet. Assim, para se conectar você liga o seu computador à rede do provedor de acesso à Internet; isto é feito por meio de um conjunto como modem, roteadores e redes de acesso (linha telefônica, cabo, fibra-ótica, wireless, etc.).

#### **World Wide Web**

A web nasceu em 1991, no laboratório CERN, na Suíça. Seu criador, Tim Berners-Lee, concebeu-a unicamente como uma linguagem que serviria para interligar computadores do laboratório e outras instituições de pesquisa, e exibir documentos científicos de forma simples e fácil de acessar.

Hoje é o segmento que mais cresce. A chave do sucesso da World Wide Web é o hipertexto. Os textos e imagens são interligados por meio de palavras-chave, tornando a navegação simples e agradável.

#### **Protocolo de comunicação**

Transmissão e fundamentalmente por um conjunto de protocolos encabeçados pelo TCP/IP. Para que os computadores de uma rede possam trocar informações entre si é necessário que todos os computadores adotem as mesmas regras para o envio e o recebimento de informações. Este conjunto de regras é conhecido como Protocolo de Comunicação. No protocolo de comunicação estão definidas todas as regras necessárias para que o computador de destino, "entenda" as informações no formato que foram enviadas pelo computador de origem.

Existem diversos protocolos, atualmente a grande maioria das redes utiliza o protocolo TCP/IP já que este é utilizado também na Internet.

O protocolo TCP/IP acabou se tornando um padrão, inclusive para redes locais, como a maioria das redes corporativas hoje tem acesso Internet, usar TCP/IP resolve a rede local e também o acesso externo.

*1 https://cin.ufpe.br/~macm3/Folders/Apostila%20Internet%20-%20 Avan%E7ado.pdf*

#### **TCP / IP**

Sigla de Transmission Control Protocol/Internet Protocol (Protocolo de Controle de Transmissão/Protocolo Internet).

Embora sejam dois protocolos, o TCP e o IP, o TCP/IP aparece nas literaturas como sendo:

- O protocolo principal da Internet;
- O protocolo padrão da Internet;

- O protocolo principal da família de protocolos que dá suporte ao funcionamento da Internet e seus serviços.

Considerando ainda o protocolo TCP/IP, pode-se dizer que:

A parte TCP é responsável pelos serviços e a parte IP é responsável pelo roteamento (estabelece a rota ou caminho para o transporte dos pacotes).

#### **Domínio**

Se não fosse o conceito de domínio quando fossemos acessar um determinado endereço na web teríamos que digitar o seu endereço IP. Por exemplo: para acessar o site do Google ao invés de você digitar www.google.com você teria que digitar um número IP – 74.125.234.180.

É através do protocolo DNS (Domain Name System), que é possível associar um endereço de um site a um número IP na rede. O formato mais comum de um endereço na Internet é algo como http://www.empresa.com.br, em que:

**www: (World Wide Web):** convenção que indica que o endereço pertence à web.

**empresa:** nome da empresa ou instituição que mantém o serviço.

**com:** indica que é comercial. **br:** indica que o endereço é no Brasil.

#### **URL**

Um URL (de Uniform Resource Locator), em português, Localizador-Padrão de Recursos, é o endereço de um recurso (um arquivo, uma impressora etc.), disponível em uma rede; seja a Internet, ou uma rede corporativa, uma intranet.

Uma URL tem a seguinte estrutura: protocolo://máquina/caminho/recurso.

#### **HTTP**

É o protocolo responsável pelo tratamento de pedidos e respostas entre clientes e servidor na World Wide Web. Os endereços web sempre iniciam com http:// (http significa Hypertext Transfer Protocol, Protocolo de transferência hipertexto).

#### **Hipertexto**

São textos ou figuras que possuem endereços vinculados a eles. Essa é a maneira mais comum de navegar pela web.

#### **Navegadores**

Um navegador de internet é um programa que mostra informações da internet na tela do computador do usuário.

Além de também serem conhecidos como browser ou web browser, eles funcionam em computadores, notebooks, dispositivos móveis, aparelhos portáteis, videogames e televisores conectados à internet.

Um navegador de internet condiciona a estrutura de um site e exibe qualquer tipo de conteúdo na tela da máquina usada pelo internauta.

Esse conteúdo pode ser um texto, uma imagem, um vídeo, um jogo eletrônico, uma animação, um aplicativo ou mesmo servidor. Ou seja, o navegador é o meio que permite o acesso a qualquer página ou site na rede.

Para funcionar, um navegador de internet se comunica com servidores hospedados na internet usando diversos tipos de protocolos de rede. Um dos mais conhecidos é o protocolo HTTP, que transfere dados binários na comunicação entre a máquina, o navegador e os servidores.

#### **Funcionalidades de um Navegador de Internet**

A principal funcionalidade dos navegadores é mostrar para o usuário uma tela de exibição através de uma janela do navegador.

Ele decodifica informações solicitadas pelo usuário, através de códigos-fonte, e as carrega no navegador usado pelo internauta.

Ou seja, entender a mensagem enviada pelo usuário, solicitada através do endereço eletrônico, e traduzir essa informação na tela do computador. É assim que o usuário consegue acessar qualquer site na internet.

O recurso mais comum que o navegador traduz é o HTML, uma linguagem de marcação para criar páginas na web e para ser interpretado pelos navegadores.

Eles também podem reconhecer arquivos em formato PDF, imagens e outros tipos de dados.

Essas ferramentas traduzem esses tipos de solicitações por meio das URLs, ou seja, os endereços eletrônicos que digitamos na parte superior dos navegadores para entrarmos numa determinada página.

Abaixo estão outros recursos de um navegador de internet:

**– Barra de Endereço:** é o espaço em branco que fica localizado no topo de qualquer navegador. É ali que o usuário deve digitar a URL (ou domínio ou endereço eletrônico) para acessar qualquer página na web.

**– Botões de Início, Voltar e Avançar:** botões clicáveis básicos que levam o usuário, respectivamente, ao começo de abertura do navegador, à página visitada antes ou à página visitada seguinte.

**– Favoritos:** é a aba que armazena as URLs de preferência do usuário. Com um único simples, o usuário pode guardar esses endereços nesse espaço, sendo que não existe uma quantidade limite de links. É muito útil para quando você quer acessar as páginas mais recorrentes da sua rotina diária de tarefas.

**– Atualizar:** botão básico que recarrega a página aberta naquele momento, atualizando o conteúdo nela mostrado. Serve para mostrar possíveis edições, correções e até melhorias de estrutura no visual de um site. Em alguns casos, é necessário limpar o cache para mostrar as atualizações.

**– Histórico:** opção que mostra o histórico de navegação do usuário usando determinado navegador. É muito útil para recuperar links, páginas perdidas ou revisitar domínios antigos. Pode ser apagado, caso o usuário queira.

**– Gerenciador de Downloads:** permite administrar os downloads em determinado momento. É possível ativar, cancelar e pausar por tempo indeterminado. É um maior controle na usabilidade do navegador de internet.

**– Extensões:** já é padrão dos navegadores de internet terem um mecanismo próprio de extensões com mais funcionalidades. Com alguns cliques, é possível instalar temas visuais, plug-ins com novos recursos (relógio, notícias, galeria de imagens, ícones, entre outros.

**– Central de Ajuda:** espaço para verificar a versão instalada do navegador e artigos (geralmente em inglês, embora também existam em português) de como realizar tarefas ou ações específicas no navegador.

Firefox, Internet Explorer, Google Chrome, Safari e Opera são alguns dos navegadores mais utilizados atualmente. Também conhecidos como web browsers ou, simplesmente, browsers, os navegadores são uma espécie de ponte entre o usuário e o conteúdo virtual da Internet.

#### **Internet Explorer**

Lançado em 1995, vem junto com o Windows, está sendo substituído pelo Microsoft Edge, mas ainda está disponível como segundo navegador, pois ainda existem usuários que necessitam de algumas tecnologias que estão no Internet Explorer e não foram atualizadas no Edge.

Já foi o mais navegador mais utilizado do mundo, mas hoje perdeu a posição para o Google Chrome e o Mozilla Firefox.

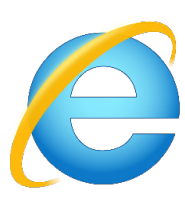

#### **Principais recursos do Internet Explorer:**

– Transformar a página num aplicativo na área de trabalho, permitindo que o usuário defina sites como se fossem aplicativos instalados no PC. Através dessa configuração, ao invés de apenas manter os sites nos favoritos, eles ficarão acessíveis mais facilmente através de ícones.

- Gerenciador de downloads integrado.
- Mais estabilidade e segurança.

– Suporte aprimorado para HTML5 e CSS3, o que permite uma navegação plena para que o internauta possa usufruir dos recursos implementados nos sites mais modernos.

– Com a possibilidade de adicionar complementos, o navegador já não é apenas um programa para acessar sites. Dessa forma, é possível instalar pequenos aplicativos que melhoram a navegação e oferecem funcionalidades adicionais.

– One Box: recurso já conhecido entre os usuários do Google Chrome, agora está na versão mais recente do Internet Explorer. Através dele, é possível realizar buscas apenas informando a palavra-chave digitando-a na barra de endereços.

#### **Microsoft Edge**

Da Microsoft, o Edge é a evolução natural do antigo Explorer<sup>2</sup>. O navegador vem integrado com o Windows 10. Ele pode receber aprimoramentos com novos recursos na própria loja do aplicativo.

Além disso, a ferramenta otimiza a experiência do usuário convertendo sites complexos em páginas mais amigáveis para leitura.

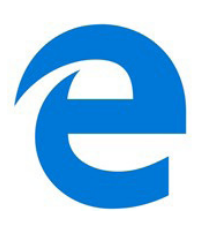

Outras características do Edge são:

– Experiência de navegação com alto desempenho.

– Função HUB permite organizar e gerenciar projetos de qualquer lugar conectado à internet.

- Funciona com a assistente de navegação Cortana.
- Disponível em desktops e mobile com Windows 10.
- Não é compatível com sistemas operacionais mais antigos.

*<sup>2</sup> https://bit.ly/2WITu4N*

# **Firefox**

Um dos navegadores de internet mais populares, o Firefox é conhecido por ser flexível e ter um desempenho acima da média.

Desenvolvido pela Fundação Mozilla, é distribuído gratuitamente para usuários dos principais sistemas operacionais. Ou seja, mesmo que o usuário possua uma versão defasada do sistema instalado no PC, ele poderá ser instalado.

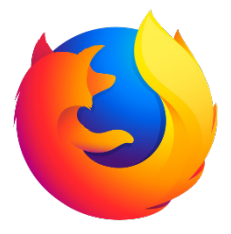

Algumas características de destaque do Firefox são:

– Velocidade e desempenho para uma navegação eficiente.

– Não exige um hardware poderoso para rodar.

– Grande quantidade de extensões para adicionar novos recursos.

– Interface simplificada facilita o entendimento do usuário.

– Atualizações frequentes para melhorias de segurança e privacidade.

– Disponível em desktop e mobile.

#### **Google Chorme**

É possível instalar o Google Chrome nas principais versões do sistema operacional Windows e também no Linux e Mac.

O Chrome é o navegador de internet mais usado no mundo. É, também, um dos que têm melhor suporte a extensões, maior compatibilidade com uma diversidade de dispositivos e é bastante convidativo à navegação simplificada.

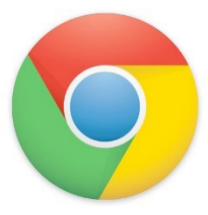

#### **Principais recursos do Google Chrome:**

– Desempenho ultra veloz, desde que a máquina tenha recursos RAM suficientes.

– Gigantesca quantidade de extensões para adicionar novas funcionalidades.

– Estável e ocupa o mínimo espaço da tela para mostrar conteúdos otimizados.

– Segurança avançada com encriptação por Certificado SSL (HT-TPS).

– Disponível em desktop e mobile.

#### **Opera**

Um dos primeiros navegadores existentes, o Opera segue evoluindo como um dos melhores navegadores de internet.

Ele entrega uma interface limpa, intuitiva e agradável de usar. Além disso, a ferramenta também é leve e não prejudica a qualidade da experiência do usuário.

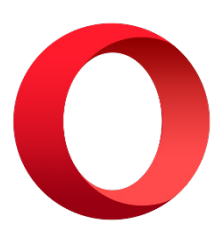

#### **Outros pontos de destaques do Opera são:**

– Alto desempenho com baixo consumo de recursos e de energia.

– Recurso Turbo Opera filtra o tráfego recebido, aumentando a velocidade de conexões de baixo desempenho.

– Poupa a quantidade de dados usados em conexões móveis (3G ou 4G).

– Impede armazenamento de dados sigilosos, sobretudo em páginas bancárias e de vendas on-line.

– Quantidade moderada de plug-ins para implementar novas funções, além de um bloqueador de publicidade integrado.

– Disponível em desktop e mobile.

#### **Safari**

O Safari é o navegador oficial dos dispositivos da Apple. Pela sua otimização focada nos aparelhos da gigante de tecnologia, ele é um dos navegadores de internet mais leves, rápidos, seguros e confiáveis para usar.

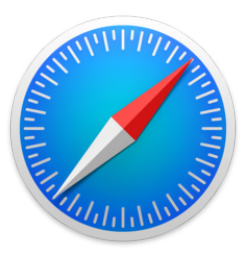

#### **O Safari também se destaca em:**

– Sincronização de dados e informações em qualquer dispositivo Apple (iOS).

– Tem uma tecnologia anti-rastreio capaz de impedir o direcionamento de anúncios com base no comportamento do usuário.

– Modo de navegação privada não guarda os dados das páginas visitadas, inclusive histórico e preenchimento automático de campos de informação.

– Compatível também com sistemas operacionais que não seja da Apple (Windows e Linux).

– Disponível em desktops e mobile.